, tushu007.com

<<Visual FoxPro

<<Visual FoxPro $\rightarrow$ 

- 13 ISBN 9787111354369
- 10 ISBN 7111354362

出版时间:2011-9

页数:267

PDF

更多资源请访问:http://www.tushu007.com

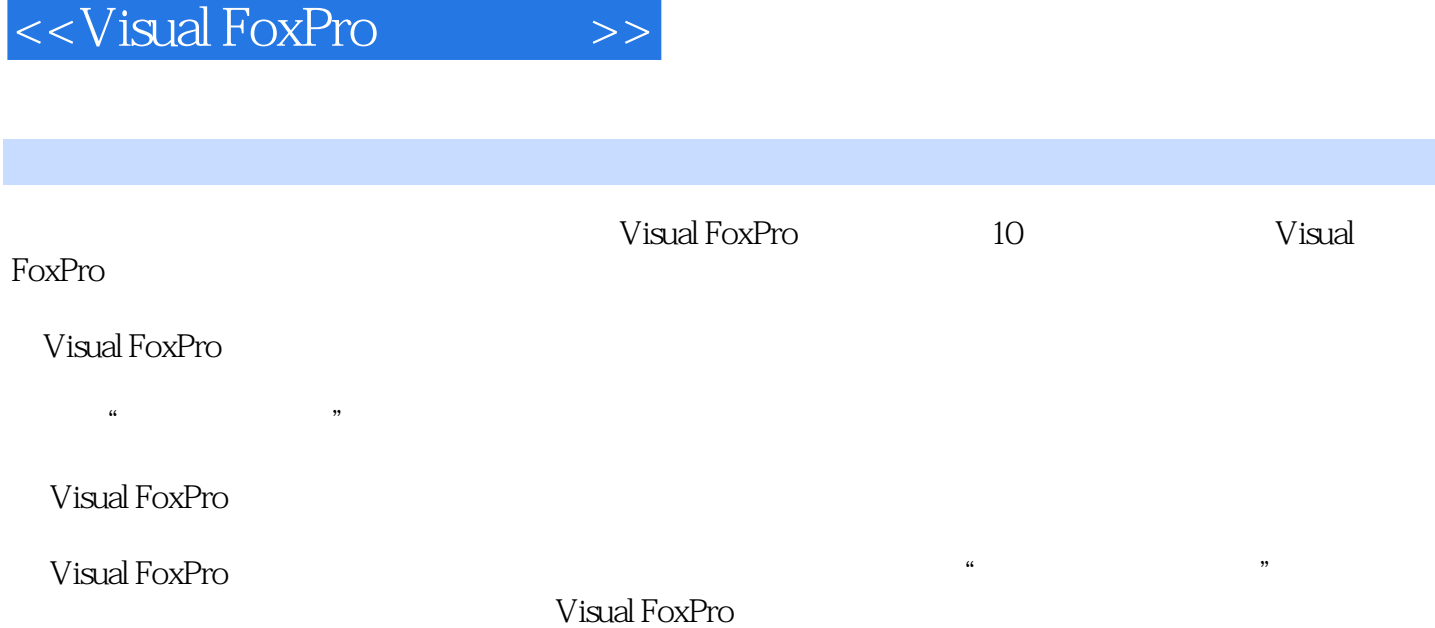

 $,$  tushu007.com

1 Visual FoxPro 1 1 Visual FoxPro 1 2 Visual FoxPro 1 2 1 Visual Fox. Pro  $1 \t2 \t2$  Visual FoxPro  $1 \t2 \t3$  Visual FoxPro  $1 \t2 \t4$ Visual FoxPro  $\begin{array}{ccccccccc} 1 & 3 & & & & 1 & 3 & 1 & & 1 & 3 & 2 & & 1 & 3 & 3 \end{array}$  $1\quad4\quad1\quad4\quad1\quad1\quad1\quad4\quad2\quad$  " $1\quad4\quad3\quad$ " " 1.4.4 " "1.5 Visual FoxPro" 1.5.1 1.5 2 153 154 16 17 2 Visual FoxPro 基础2.1 基础知识2.1.1 数据库基础知识2.1.2 数据模型2.1.3 关系数据库2.1.4 数  $2\hspace{.15cm}2\hspace{.15cm}2\hspace{.15cm}2\hspace{.15cm}2\hspace{.15cm}1\hspace{.15cm}2\hspace{.15cm}2\hspace{.15cm}2\hspace{.15cm}2\hspace{.15cm}2\hspace{.15cm}3\hspace{.15cm}2\hspace{.15cm}3\hspace{.15cm}1$  $23.2$   $23.3$   $23.4$   $23.5$  $2 \t3 \t6 \t2 \t3 \t7 \t2 \t4 \t2 \t4 \t1$  $2.42$   $2.43$   $2.44$   $2.5$   $2.6$ 3 Visuaj FoxPro 3 1 3 1 1 3 1 2 3 1 3  $3 \t1 \t4 \t3 \t2 \t3 \t3 \t2 \t3 \t3 \t2 \t3 \t3 \t2 \t3 \t3 \t3 \t2 \t3 \t3 \t3 \t3 \t2 \t3 \t3 \t3 \t4 \t3 \t3 \t4 \t3 \t4 \t3 \t5 \t3 \t4 \t3 \t5 \t4 \t3 \t5 \t4 \t3 \t4 \t3 \t4 \t3 \t4 \t3 \t4 \t3 \t4 \t3 \t4 \t3 \t4 \t3 \t4 \t4 \t5 \t5 \t6 \t6 \t6 \t7 \t7 \t7 \t7 \t7 \t7 \t7 \t7 \t7 \t7$ .2.3 维护记录3.2.4 筛选数据3.3 在项目中添加或移去表3.4 数据的导入和导出3.4.1  $3.4 \t2 \t3.5 \t3.5 \t3.5 \t3.5 \t3.5 \t2$  $3\ \,5\ \,3$   $3\ \,5\ \,4$   $3\ \,5\ \,5$   $3\ \,5\ \,6$   $3\ \,5\ \,7$ 3.6 SQL 3.7 3.8 4 Visual FoxPro 4.1 4 1 1 1 4 1 2 4 4 1 3 4 1 4 4 1 5 4 1 6 4 2 4 2 1 4.2.2 4.2.3 4.2.4 2.4 4.2.5 4.3 4.3.1 4.3.2 " 4.3.3 联4.4 和数据库相关的命令4.4.1 数据库的基本操作命令4.4.2 和索引相关的命令4.4.3 4.5 SQL 4.5.1 SOL 4.5.2 SOL 4.6 4.7 5 5.1 5.1.1 5.1.2 器5.1.3 查询结果的输出5.1.4 创建、修改和运行查询的命令5.2 SQL的查询功能5.2.1 SOL-SELECT 5.2.2 SOL-SELECT 5.2.3 5.2.4 5.2.4 .2.5 分组和计算5.2.6 多表联接查询5.2.7 查询结果的定向输出5.2.8嵌套查询5.2.9  $5\quad 3$   $5\quad 3\quad 1$   $5\quad 3\quad 2$   $5\quad 3\quad 3$   $5\quad 3\quad 4$  $5\quad 4\quad$  Visual FoxPro $5\quad 4\quad 1$   $5\quad 4\quad 2$   $5\quad 5\quad 5$ 6 6.1 6.1.1 6.1.2 序的运行6.1.3 程序设计巾的常用命令6.2 结构化程序设计6.2.1 顺序结构6.2.2 选择结 6.2.3 6.3 6.3.1 6.3.2 6.3.3 6.3 .4 内存变量的作用域6.4 而向对象程序设计6.4.1 基小概念6.4.2 VFP中的类与对象6.5 实验6.6 习题第7章 表单设计与应用7.1 表单向导7.1.1 创建单表表单7.1.2 创建一对 多表单7.2 表单设计器7.2.1 "表单设计器"窗口7.2.2 修改表单7.2.3 创建表单7.3 常用控件的使用7.3.1 基小控件7.3.2 容器控件7.4 使用类简化表单设计7.4.1 创建新 类7.4.2 使用自定义类7.5 实验7.6 习题第8章 报表与标签8.1 报表的组成和布局8.1.1 报表的组成8.1.2 报表的布局8.2 报表向导8.2.1 创建单表报表8.2.2 创建一对多报 8.3 8.3.1 " 8.3.2 8.3.3 8.3.4 8.4 8.5 8.5.1 " " 8.5.2 "  $\degree$  8.6 8.7 9 91 Visual FoxPro $\degree$  911  $9 \t1 \t2 \t9 \t2 \t9 \t3 \t9 \t2 \t9 \t2 \t9 \t2 \t2$  $9.2.3$   $9.3$   $9.3.1$   $9.3.2$  $9.4$   $9.5$   $10$   $10.1$   $10.2$  "  $\frac{10.2}{10.2.1}$  10.2.2 " 10.3

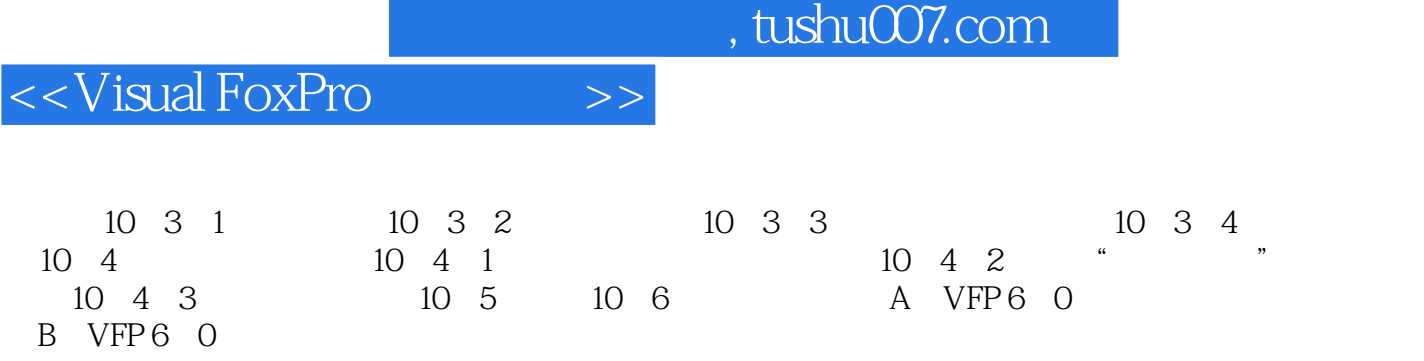

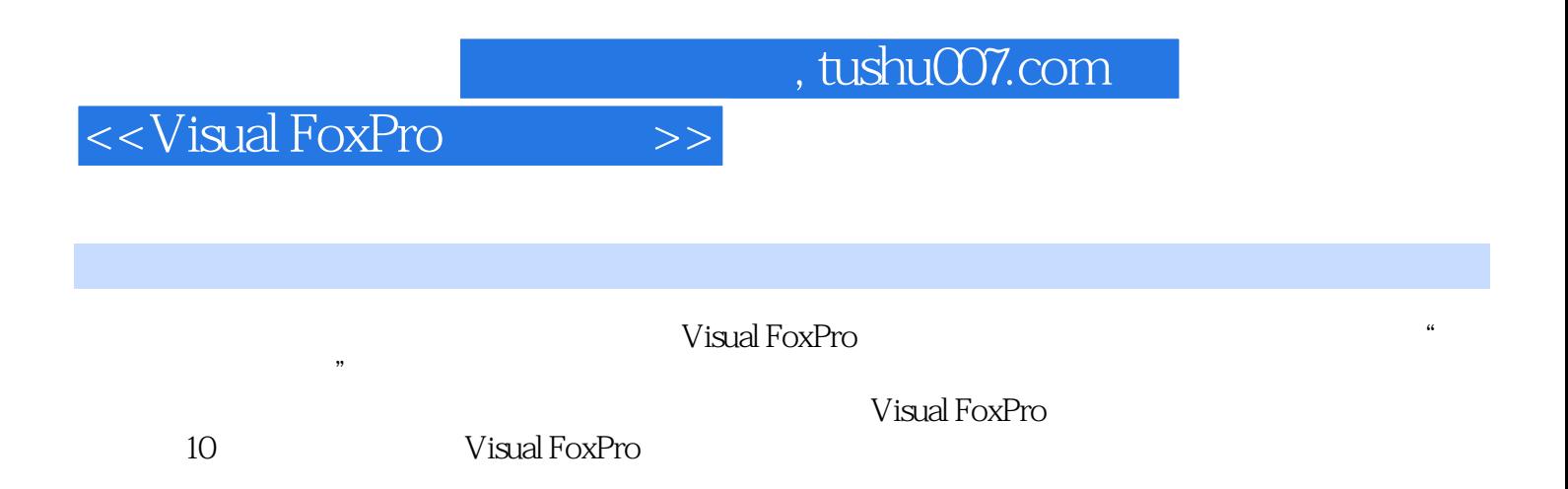

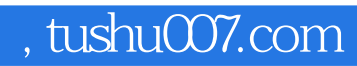

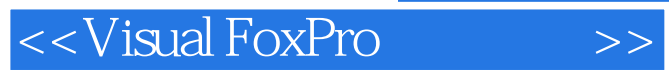

本站所提供下载的PDF图书仅提供预览和简介,请支持正版图书。

更多资源请访问:http://www.tushu007.com